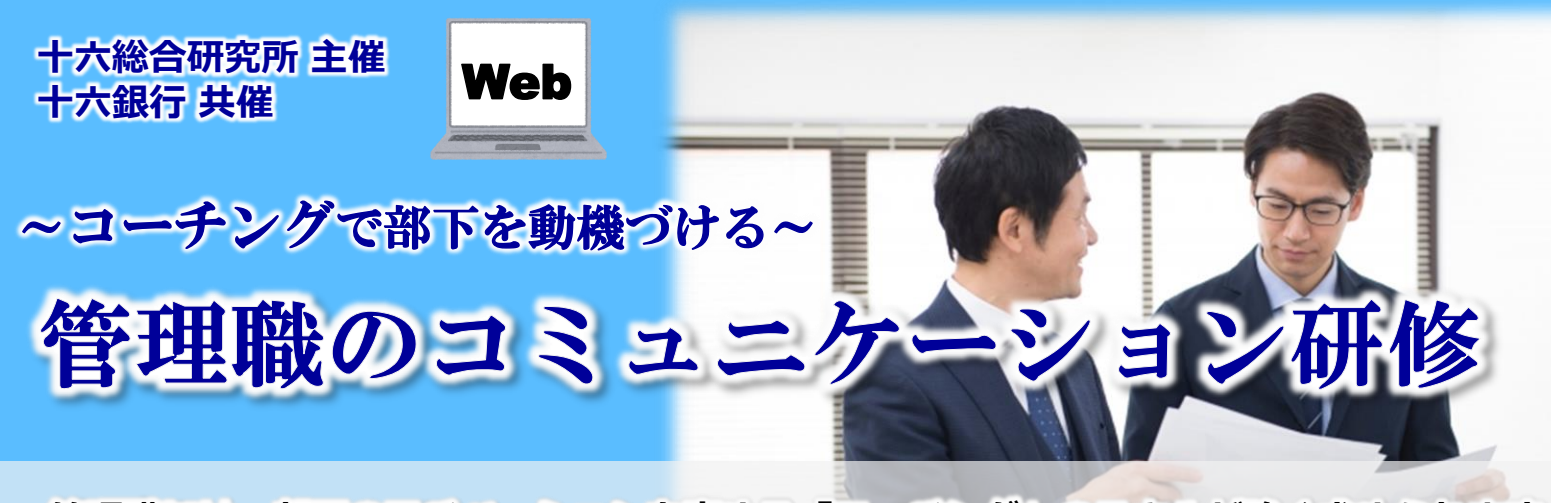

**管理職には、部下のモチベーションを高める「コーチング」のスキルが強く求められます。 コーチングの理論は、それほど難しくないものの、頭では理解できても行動できないのが 常態です。演習による十分な対話訓練が魅力の本セミナーを、管理職のコーチングスキル 向上にぜひご活用ください。**

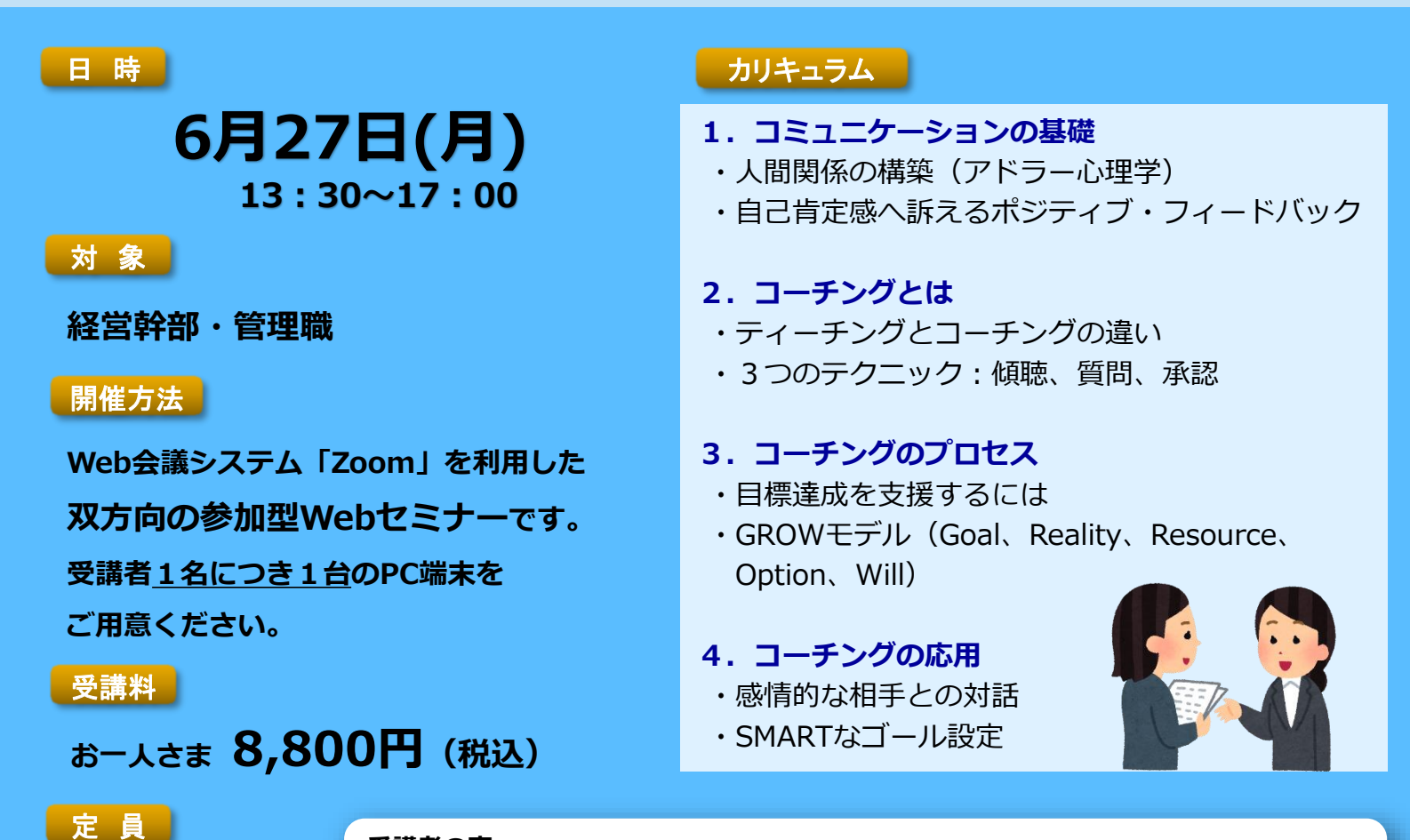

**24名(先着順)**

**一般社団法人 中部産業連盟**

**しみず ひろゆき 清水 弘之 氏**

**コンサルタント**

講 師

## **受講者の声**

- ・ 聞くだけでなく実践もできたので、良いところだめなところがわかり、勉強になりました。
- ・ 他業種の方との意見交換が出来てためになりました。
- · 初めて参加型Webセミナーに参加しましたが、移動時間の節約、グループ討議への切り 替えの速さ等々、とても効率的だと思いました。

京都大学卒業後、通信会社で事業企画を担当。 その後、大手家電メーカーでIT事業企(HRM等)や経営管理 を経験し、中産連に入職。 現在、人事・教育制度改革、戦略構築、業務効率化などのコ ンサルティングや階層別教育などの研修講師として活躍。

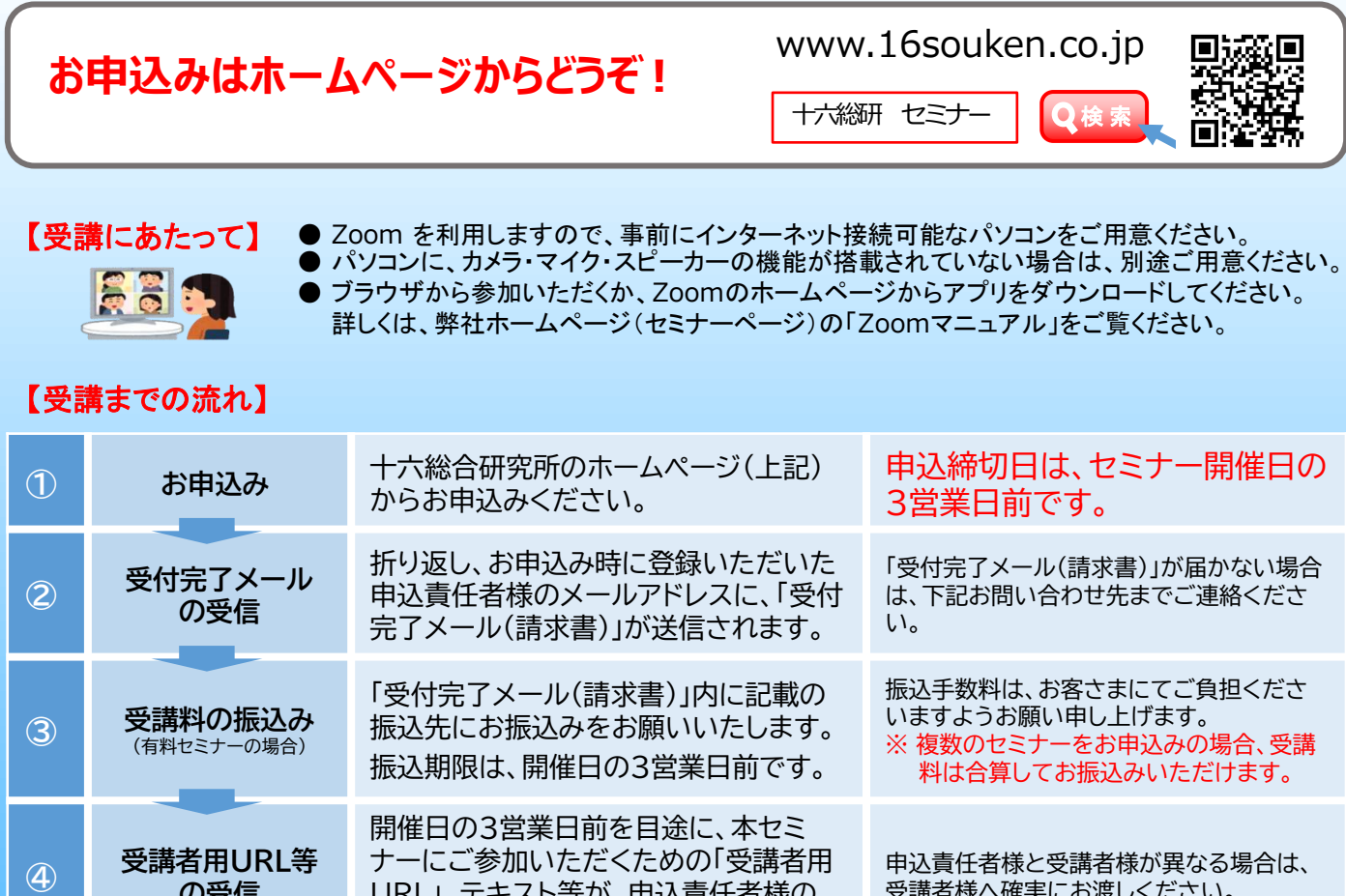

## **⑤ セミナー当日** 受講者用URLよりアクセスしてください。

## 【注意事項】

**の受信**

❶ お申込みは先着順です。定員になり次第、締切とさせていただきます。

URL」、テキスト等が、申込責任者様の

メールアドレスに送信されます。

- ❷ キャンセルの場合は、下記「お問い合わせ先」までご連絡ください。開催日の3営業日前 以降のキャンセルは受講料を申し受けますのでご留意ください。
- ❸ 各講座内容の録音・録画・写真撮影は固くお断りいたします。
- ご参加人数に限りがございますので、ご案内する受講者用URLの受講者以外の方との共 有や、複数のデバイスでのご利用は御遠慮ください。
- ❺ 本セミナーに使用する機器および通信媒体が正常に稼働する環境については、お申込者自 身の責任において確保してください。 また、不正アクセスやコンピューターウイルス等により生じた損害その他弊社の責によら
- ない事由によりお申込者に生じた損害については、弊社は責任を負いません。 ❻ インターネット環境等に関する相談、問い合わせ等については、弊社ではお答えいたしか ねます。
- ❼ アプリケーションの障害、国内外の政治情勢・自然災害等、提供するサーバー等の障害ま たはその他やむを得ない事由により 本セミナーの開催が困難な場合、予告なしに本セミ ナーを中止、または中断することがあります。
- ❸ 受講にあたっての事前準備に関しては、弊社ホームページ(セミナーページ)をご覧くだ さい。
- ※ お客さまの個人情報は、セミナーの運営管理および弊社サービスに関するご案内のほか、 利用目的の範囲内で利用させていただきます。なお、個人情報の取扱いおよび利用目的の 詳細は弊社ホームページ ( www.16souken.co.jp ) をご覧ください。

<sup>-</sup>六総合研究所

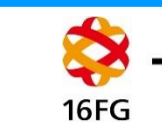

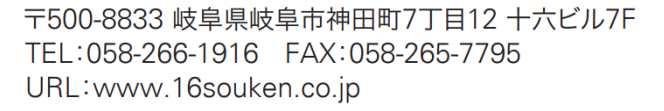

受講者様へ確実にお渡しください。